<リハビリテーション科学研究科各種様式ダウンロード方法>

学校生活に必要な各種様式は i-Portal よりダウンロードが可能です。ダウンロード方法は下記のとお りです。

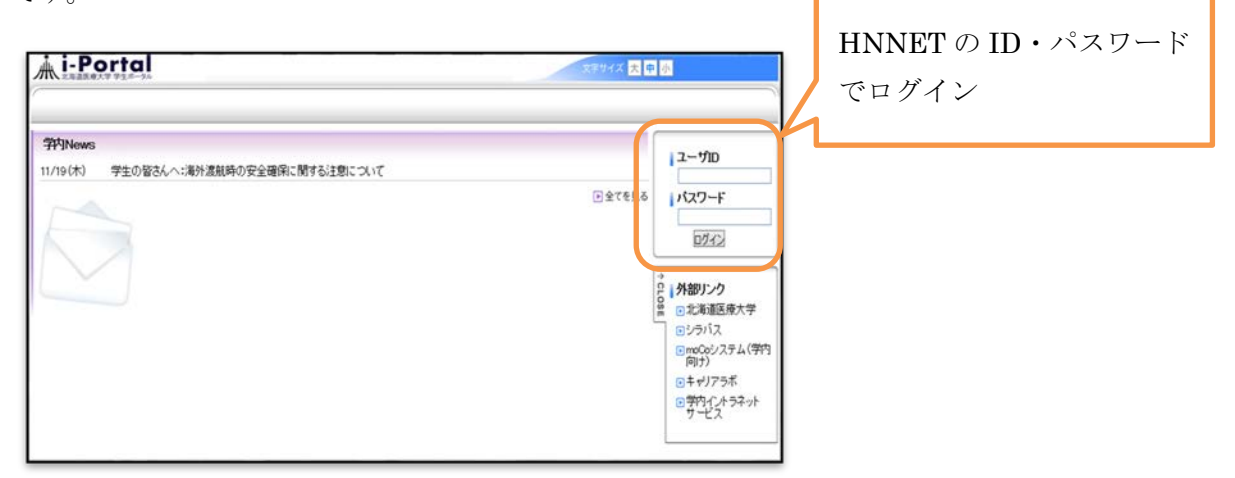

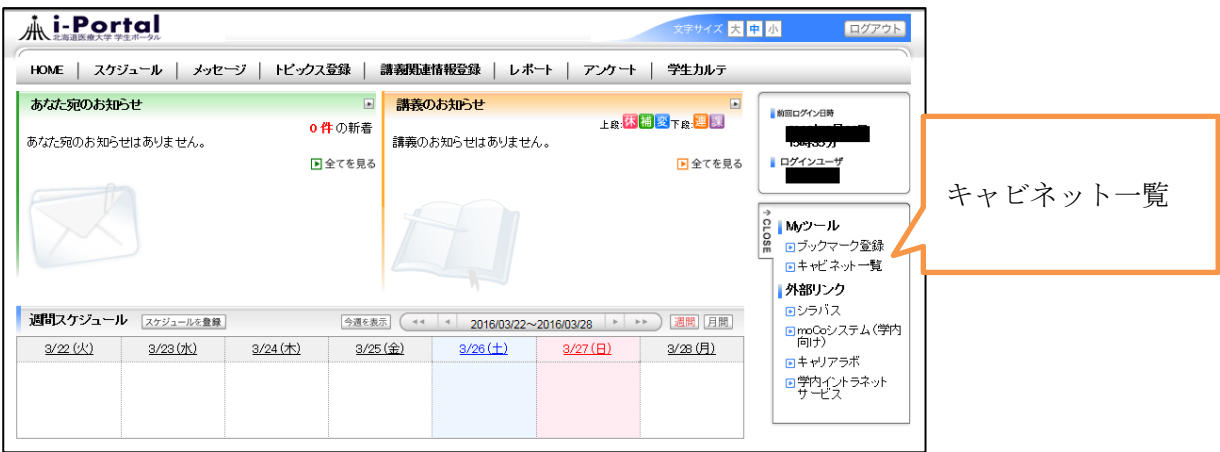

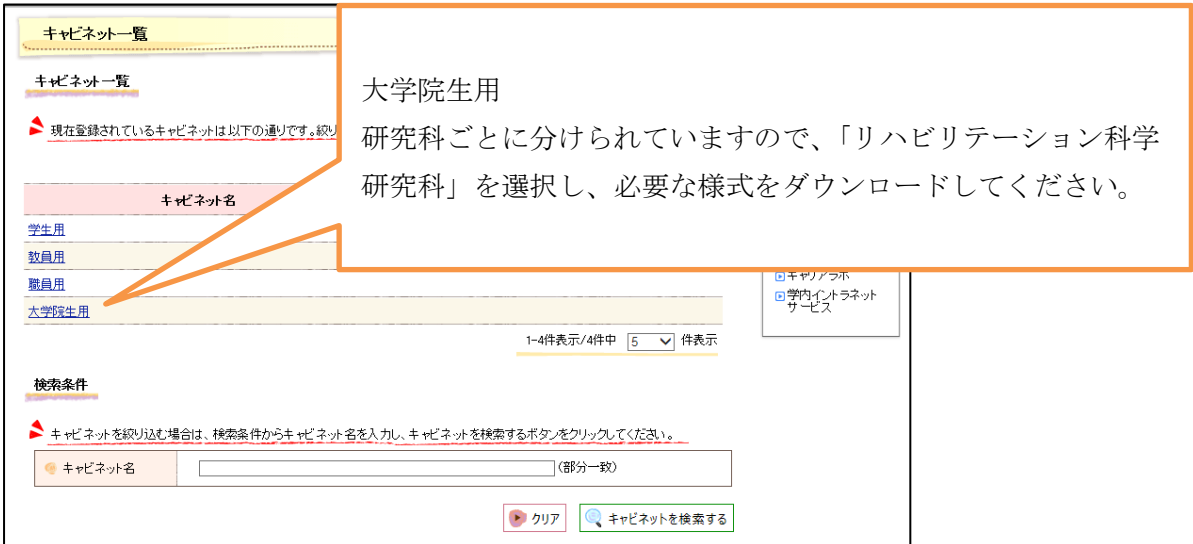